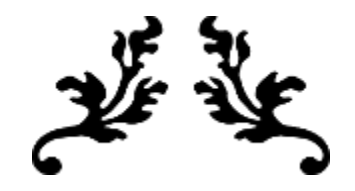

# RAPPORT DE PROJET FINAL

## « BRAIN »

Dans la cadre du cours GNG 1503 – Génie de la Conception

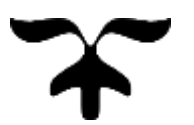

Présenté par : Andre Alexandre de la partie de la partie de la partie de la partie de la partie de la partie d

- **Alex Benimana**
- 
- 
- 
- **Adama Fabrice Yonaba**

• **Christian Likonya** • **Madame Chantale Rodier**, • **Abdoul Aziz Kande** Cliente

• **Ecbon Nkwimi Kasula** • **Madame Rubina Lakhani**, Professeur chargé du cours GNG 1503

April 16, 2018

Université d'ottawa

Groupe de projet 9

## <span id="page-1-0"></span>Sommaire

Le cours de Génie de la conception a pour objectif de confronter les étudiants ingénieurs à des situations réels diverses qu'on rencontre très souvent en industrie. Il s'agit de trouver une solution à un problème, solution n'étant pas toujours unique et clairement défini. Ce fût un défi que nous avons relevé avec passion et qui a porté ses fruits à la fin.

Tout au long de ce document nous allons relater les grandes étapes qui nous ont conduit à l'élaboration de notre projet, intitulé Brain.

Brain est un tout nouveau concept très authentique que nous nous proposons de monter au sein d'une population étudiante. Nous avons eu des difficultés quant à la mise en place de ce projet car il fallait donner vie à l'imagination dont on a fait preuve au départ.

Le cours de Génie de la conception nous a fourni quelques outils nécessaires dans l'élaboration de ce projet mais dans l'ensemble il a fallu que nous cherchons avec nos propres ressources les solutions à nos problèmes.

Nous conclurons enfin ce rapport en expliquant le potentiel de l'ouvre et la raison pour laquelle nous pensons qu'il serait bénéfique pour l'Université d'Ottawa d'adopter ce projet.

## <span id="page-2-0"></span>Objectif

L'université d'Ottawa cherche à implémenter une œuvre d'art interactive dans son nouvel édifice STIM ouvrant en Automne 2018. Pour cela, Mme Chantal Rodier nous a mandaté de concevoir une installation innovante, et de haute qualité artistique. Il est important qu'elle ne présente pas de danger ni de nuisance pour la communauté, et soit pensée dans l'optique de durer, avec le budget et l'impact environnemental le plus bas possible.

## Table des matières

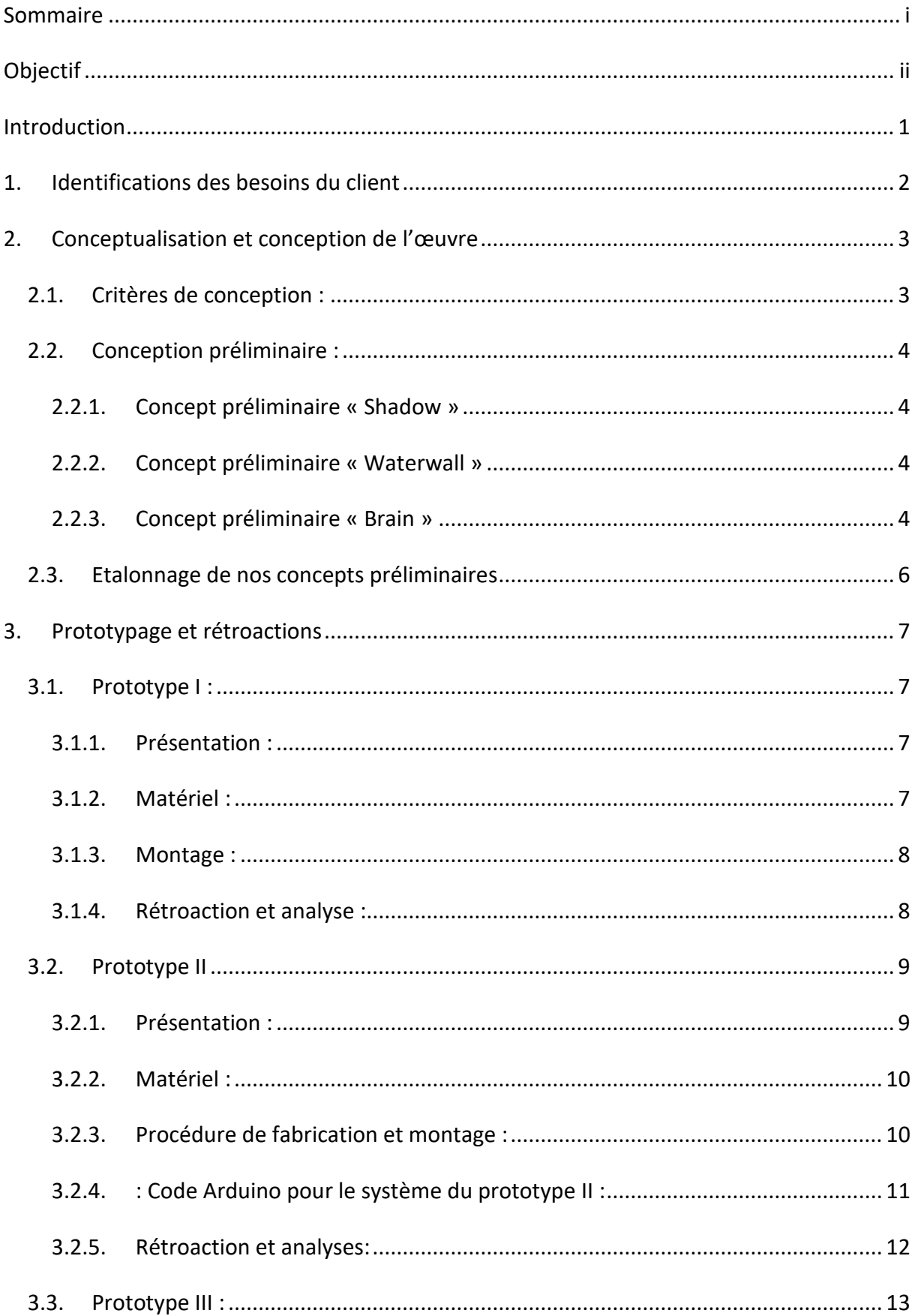

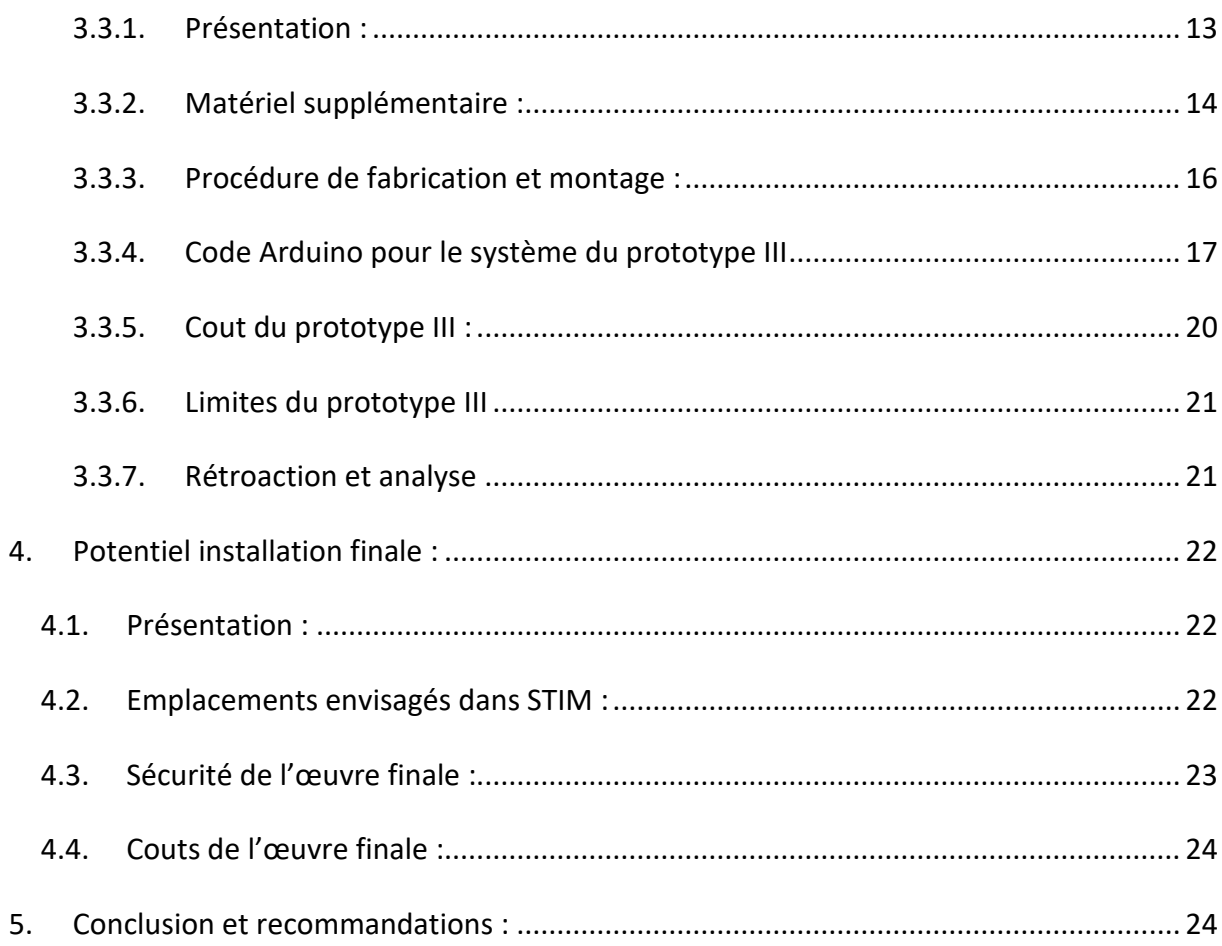

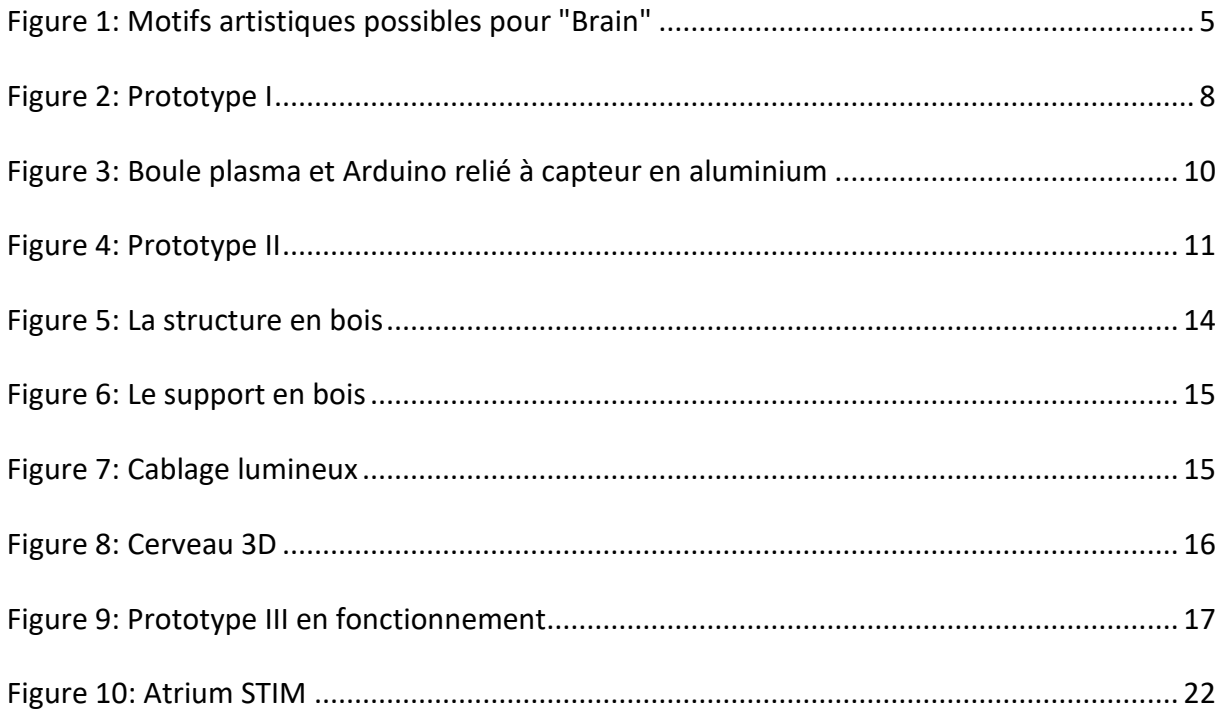

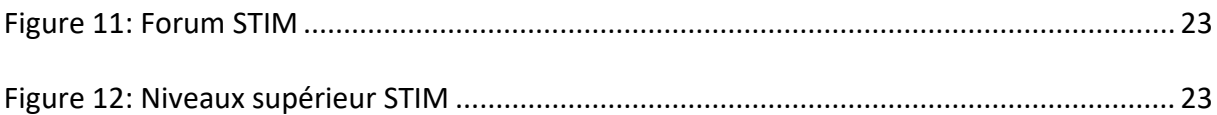

## <span id="page-6-0"></span>Introduction

La conception est un processus au bout duquel on aboutit à l'élaboration d'un produit. En ingénierie, ce processus est itératif et peut s'avérer complexe. Il fait intervenir plusieurs notions fondamentales et très souvent critiques. Ce document détaille toutes les étapes effectués jusqu'à l'élaboration d'un prototype d'œuvre d'art interactive réalisée par des étudiants ingénieurs de 1ère année de l'Université d'Ottawa. Ce travail a été établi en suivant les étapes du processus de pensée conceptuelle.

Dans le cadre du 4ème défi de conception MakerSpace, notre cliente, Mme Chantal Rodier, nous a demandé d'imaginer, conceptualiser et prototyper une œuvre d'art interactive. Les lauréats de la compétition verraient leur œuvre implantée dans le futur édifice STIM de l'Université d'Ottawa pendant l'été 2018. Cette œuvre d'art sera installée publiquement au cœur de la communauté universitaire.

## <span id="page-7-0"></span>1. Identifications des besoins du client

La première étape dans le processus de conception est d'empathiser avec le client, pour pouvoir définir clairement ses besoins. Notre cliente, Madame Chantal Rodier, a expliqué ses attentes et les éléments importants dans la conception de l'œuvre.

La liste qui suit est un récapitulatif des besoins identifiés après la présentation de Mme Rodier. Certains éléments, en rouge, ont été évalués comme nécessaires, d'autres, en bleu, sont désirables.

- L'œuvre sera être interactive, c'est-à-dire qu'elle fera participer le spectateur. Le public pourra faire partie de l'œuvre et non seulement la contempler. La qualité et force de l'interaction seront des paramètres importants.
- Elle combinera un concept fort, une haute qualité artistique et technique, et un esprit d'innovation dans l'approche comme le concept.
- Il ne peut y avoir aucun danger: respecter les normes de sécurité, les règles de l'université, restrictions du site de son installation et lois de protection de l'identité.
- Il faudra aussi prendre en considération et réduire au maximum son potentiel de nuisance pour la communauté: pollution sonore, encombrement des passages, etc.
- L'installation sera implémentée dans l'optique de durer. Le concept devra pouvoir perdurer dans le temps, et l'œuvre devra être facile d'entretien, avec un plan de remplacement des pièces sur le long terme.
- Il faudra essayer de minimiser au maximum l'impact environnemental, en faisant attention à la consommation électrique ou la fréquence de remplacement des pièces, entre autres.
- Le budget restera raisonnable, en faisant attention aux frais d'installation, mais également de fonctionnement, entretien et remplacement des pièces.

Les besoins ainsi recueillis, il s'agit à présent de les interpréter pour arriver à formuler un énoncé du problème, permettant de cibler nos efforts de conception. L'énoncé que nous proposons pour ce projet est le suivant:

- *« Une œuvre d'art va être implémentée dans l'édifice STIM. Le client recherche une installation interactive innovante, et de haute qualité artistique. Il est important qu'elle*  *ne présente pas de danger ni de nuisance pour la communauté, et soit pensée dans l'optique de durer, avec le budget et l'impact environnemental le plus bas possible. »*

## <span id="page-8-0"></span>2. Conceptualisation et conception de l'œuvre

<span id="page-8-1"></span>2.1. Critères de conception :

Nous allons ici déterminer les différents critères spécifiques à considérer durant la conception de notre œuvre. Pour se faire, nous nous basons sur la liste de besoins identifiés ci-dessus.

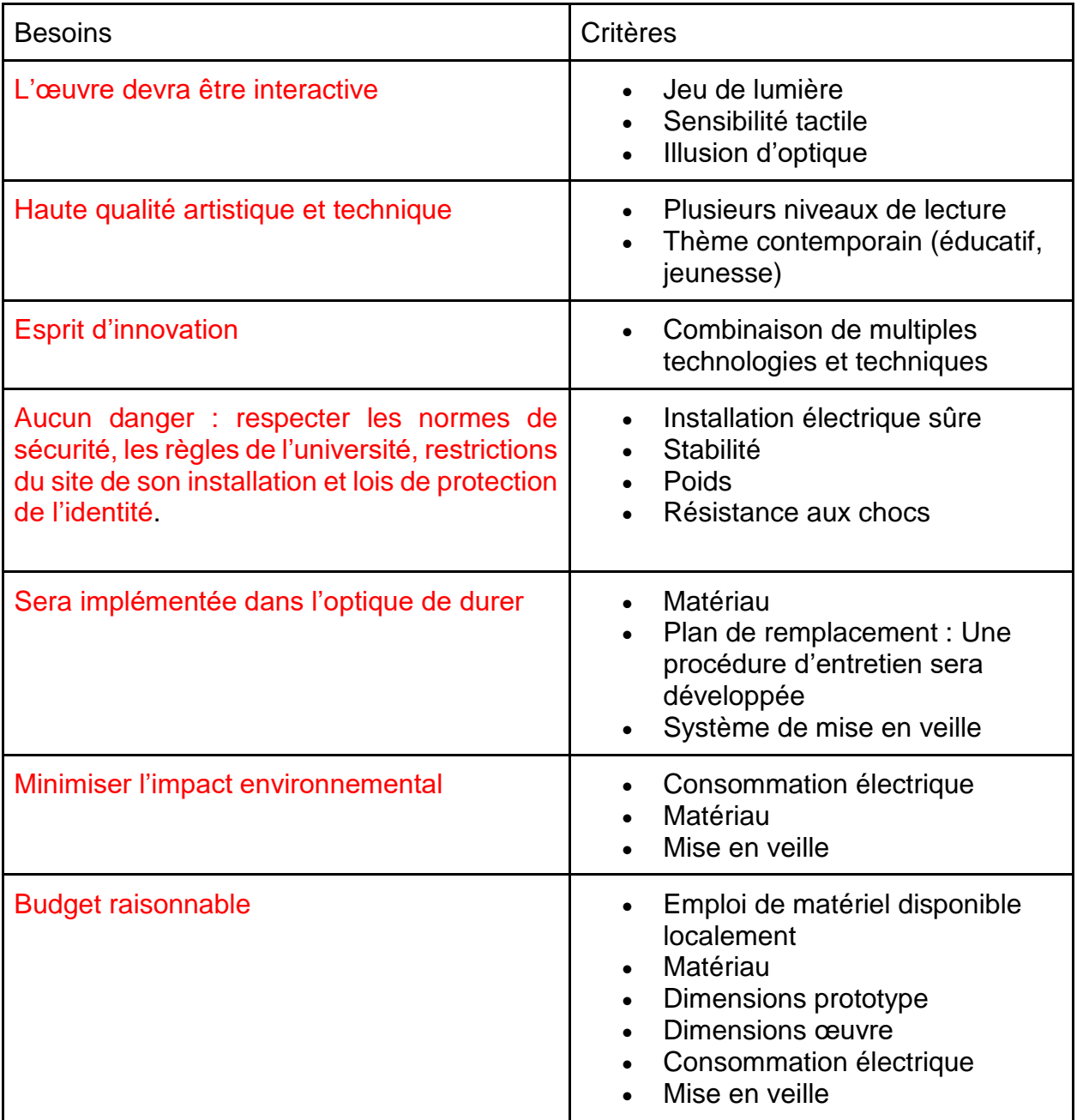

*Tableau 1: Critères en fonction des besoins identifiés*

#### <span id="page-9-0"></span>2.2. Conception préliminaire :

A présent que les données sont recueillies et que l'énoncé de problème est formulé, nous allons à présent entamer la partie conception. Le remue-méninge qui a été fait en groupe nous a fait ressortir trois concepts possibles :

#### <span id="page-9-1"></span>2.2.1. Concept préliminaire « Shadow »

Il dispose de 2 sous-systèmes principaux :

- a) **Des ampoules électriques** : Elles vont émettre différents jeux de lumière. A travers ce jeu de lumière, l'utilisateur peut percevoir différentes images.
- b) **Un système de câbles contrôlable à distance** : Ce système définit le mouvement/trajectoire des ampoules électriques, formant des "vagues" de lumière et donnant vie à l'œuvre.

Les ampoules sont reliées entre elles en réseau et le tout est suspendu au plafond. Le système sera donc relié au plafond. Le mouvement que le système définit est contrôlé par programmation, et créera des formes animées.

#### <span id="page-9-2"></span>2.2.2. Concept préliminaire « Waterwall »

Une surface vitrée et réfléchissante, au-dessus de laquelle de l'eau s'écoule. Sous cette vitre, il y aura une seconde couche dotée de senseurs pouvant détecter les utilisateurs présents, ainsi que des jeux de lumière ou un écran. L'utilisateur s'approchant de l'œuvre verra d'abord son reflet uniquement, puis restant assez longtemps en face son "spectre", composé de lumière, se détachera du reste pour bouger indépendamment.

#### <span id="page-9-3"></span>2.2.3. Concept préliminaire « Brain »

Initialement, il y a 3 sous-systèmes prévus :

**a) Une sphère interactive :** C'est l'outil principal avec lequel l'utilisateur interagit avec l'œuvre, sur le modèle d'une "plasma-Ball". La sphère sera équipée de capteurs ou d'un mécanisme quelconque qui fera en sorte que dès qu'elle est touchée, elle envoie un signal à des fils électriques, le "réseau de synapses".

- **b) Un réseau de câbles lumineux ou ampoules LED :** L'idée avec ce câblage est de faire en sorte qu'il s'illumine en suivant une animation basique. L'apparence de ce réseau va évoquer les synapses du cerveau, et la lumière le passage de signaux neuronaux.
- **c) Une illusion d'optique aux pieds de l'utilisateur :** Un effet de trou noir dans le vide sous les pieds de l'utilisateur, contrastant avec la lumière de la sphère.

L'installation serait au milieu d'une salle. Dès qu'elle est touchée, la boule déclencherait l'animation du câblage qui ainsi va s'illuminer en définissant un motif. L'utilisateur devrait avoir l'impression de se trouver dans le vide grâce à l'illusion d'optique à ses pieds.

<span id="page-10-0"></span>*Figure 1: Motifs artistiques possibles pour "Brain"*

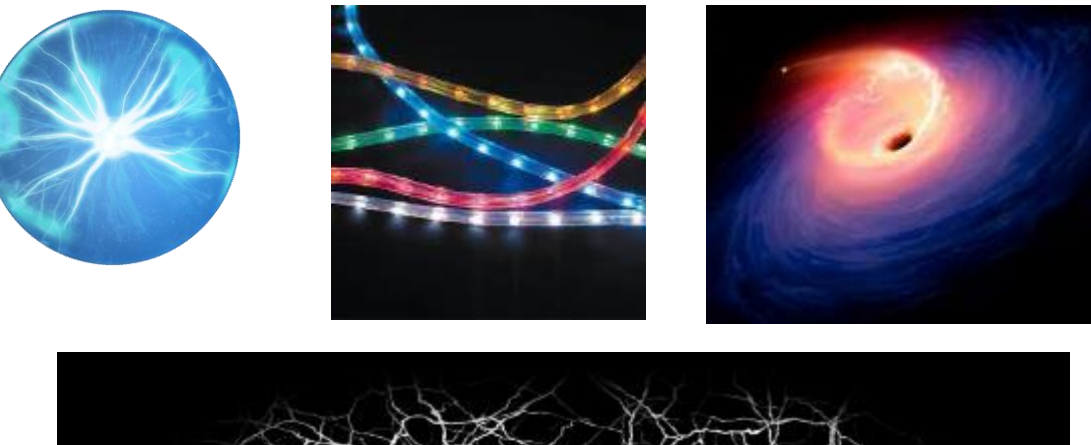

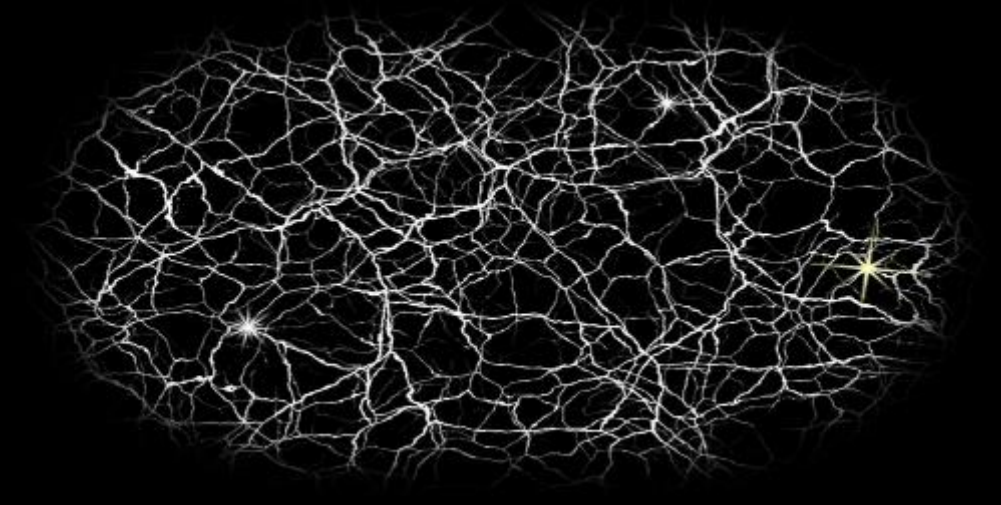

#### <span id="page-11-0"></span>2.3. Etalonnage de nos concepts préliminaires

Nous allons utiliser une échelle pour apprécier la force de chacune des conceptions préliminaires mentionnées plus haut. Elle se détaille comme suit :

- Les couleurs rouges (1), jaunes (2) et vertes (3) pour hiérarchiser les concepts en trois niveaux selon les critères indiqués.
- Une note sur 5 qui détermine l'importance du critère indiqué

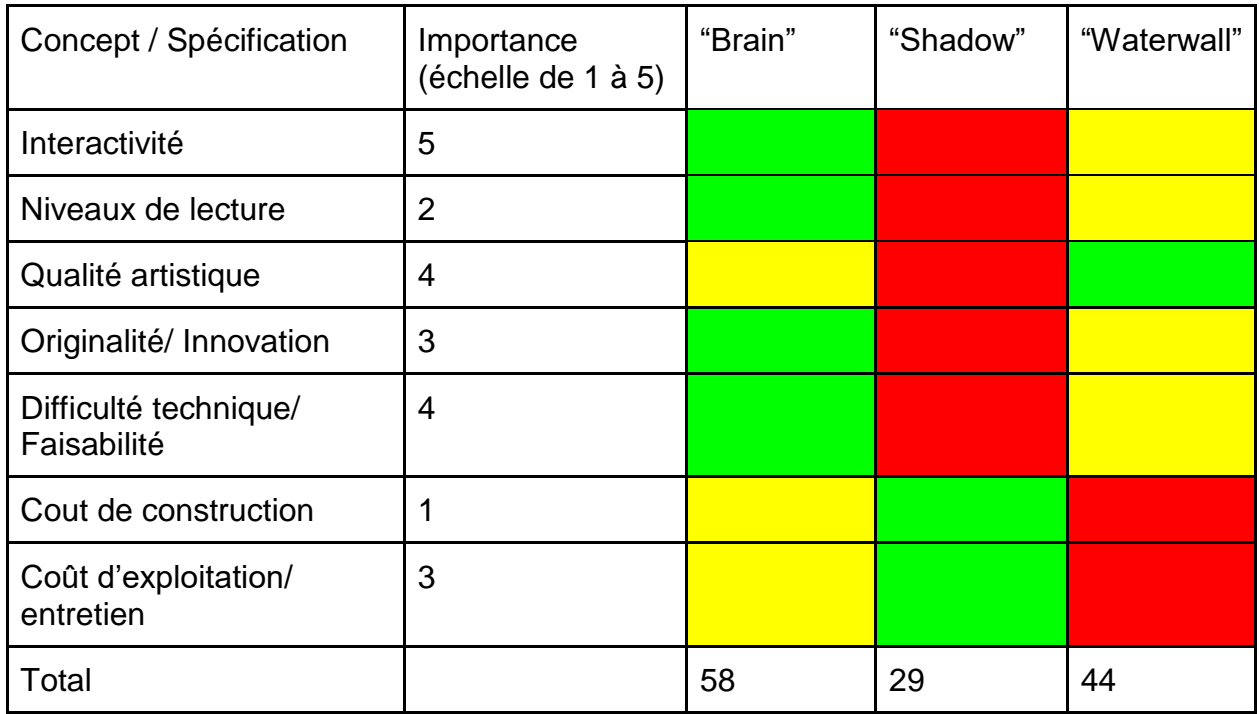

*Tableau 2: Tableau d'étalonnage des concepts*

Après analyse, nous avons unanimement décidé de retenir et travailler sur le concept "Brain", qui répond le mieux à nos exigences en alliant une approche originale combinant plusieurs idées, une interactivité considérablement plus importante que les deux autres, ainsi que la meilleure faisabilité d'un point de vue technique.

L'esthétique, le potentiel et l'élégance du concept on beaucoup influencé notre choix :

- Les jeux de lumières ont fait l'unanimité
- L'aspect « modulable » des fils de lumières et des animations par codage Arduino offrent une vaste multitude de possibilités d'implémentation

- Les niveaux de lectures sont multiples et évidents : L'aspect esthétique de l'ensemble, ludique de la boule, le concept de cerveau s'implémentant parfaitement à l'immeuble, la symbolique de l'utilisateur déclenchant des étincelles par son cerveau.

## <span id="page-12-0"></span>3. Prototypage et rétroactions

- <span id="page-12-1"></span>3.1. Prototype I :
- <span id="page-12-2"></span>3.1.1. Présentation :

Ce premier prototype va nous permettre de nous focaliser sur la disposition des différentes parties et leur agencement général. Il s'agit particulièrement de donner une forme à notre concept. Ici nous allons particulièrement nous focaliser sur les points suivants :

- La disposition générale des différentes parties de l'œuvre
- L'agencement de ces différentes parties
- La quantité de matériel nécessaire pour le prototype final

Pour limiter les coûts, le matériel utilisé est exclusivement récupéré et non acheté.

#### <span id="page-12-3"></span>3.1.2. Matériel :

- Boite en carton 30 x 30 x 20 cm
- Saladier en plastique 25 cm de diamètre
- Cartons d'emballage pour matériel électroménager
- Boule en polystyrène 3 cm de diamètre
- Bobine de fil rouge
- Epingles pour couture
- Colle à papier
- Ciseaux

#### <span id="page-13-0"></span>3.1.3. Montage :

<span id="page-13-2"></span>*Figure 2: Prototype I*

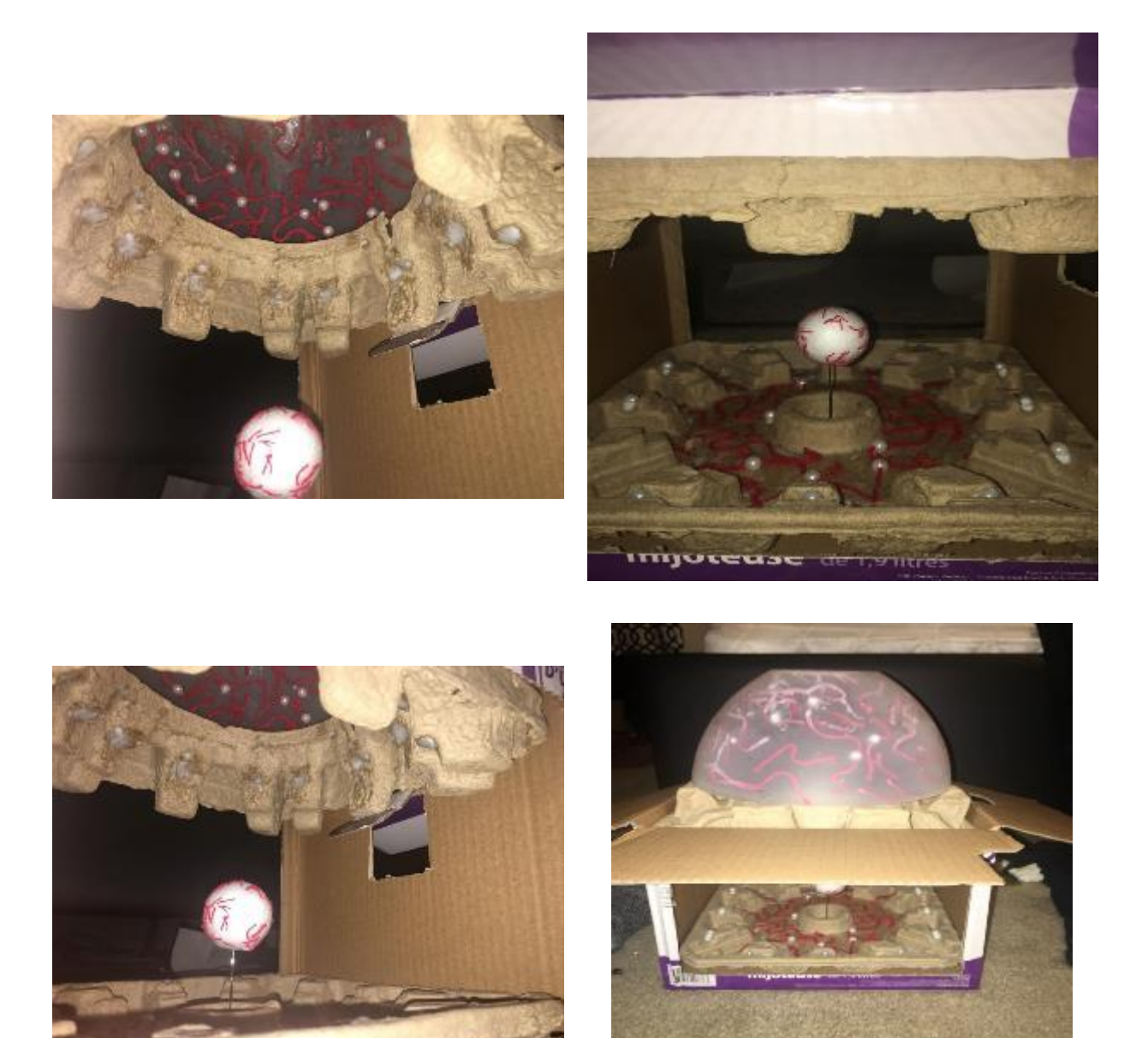

L'assemblage de ce prototype de base permet de mettre en évidence les sous-systèmes principaux de notre œuvre.

#### <span id="page-13-1"></span>3.1.4. Rétroaction et analyse :

Dans l'ensemble nous avons reçu des commentaires très positifs sur notre œuvre, commentaires recueillis **auprès de notre enseignante et des TA** au cours GNG 1503 : Génie de la conception. Nous avons aussi quelques améliorations en perspective :

- L'œuvre est **authentique, originale**
- L'interaction que nous avons ainsi inventée sera très **attrayante** non seulement pour la communauté étudiante mais aussi pour les différentes communautés hors universitaires (tierce personnes, camps de Mars, camps d'été, etc.…)
- La disposition générale des éléments semble à priori bonne mais il faut garder en mémoire qu'elle devra nécessairement s'adapter à l'espace physique dont on disposera pour le prototype final.
- Nous devrons nous assurer que la technologie que nous employons existe et nous est accessible
- Il faut garder en perspective que le prototype final sera 3 à 4 fois plus grand. Il nous faudra donc une quantité assez conséquente de fibres lumineuses.
- Il serait intéressant de faire varier le jeu de lumières et aussi le jeu de couleurs. Nous explorerons cette possibilité une fois que nous aurons terminé la programmation qui va définir le pattern du jeu de lumières.
- Il existe des : "Heart Rate Sensor" qui ont pour rôle de mesurer l'activité cardiaque, décrivant ainsi l'état émotionnel de l'utilisateur. Nous pouvons donc essayer d'incorporer cette technologie à notre œuvre de sorte que le jeu de lumière soit en parfaite harmonie avec l'état émotionnel de l'utilisateur. En plus de l'interaction nous ajoutons donc une dimension utile à notre œuvre.

La rétroaction à ce niveau nous a entre autres permis d'apprécier l'interprétation que pourrait avoir une tierce personne de notre concept, qui s'est avéré très positive. Nous pouvons donc à partir de là ajuster certains éléments.

#### <span id="page-14-0"></span>3.2. Prototype II

#### <span id="page-14-1"></span>3.2.1. Présentation :

L'objectif du deuxième prototype est de vérifier la faisabilité des interactions entre les différents sous-systèmes de l'œuvre, à savoir la boule plasma et les lumières LED. Pour se faire, nous avons opté pour un microcontrôleur Arduino et un capteur artisanal en aluminium. Pour notre œuvre ceci constitue l'étape la plus critique car cette interaction est le déclencheur de toute l'animation que nous voulons réaliser. Cette étape répond directement à la question de faisabilité de notre œuvre.

#### <span id="page-15-0"></span>3.2.2. Matériel :

- Boule plasma
- Papier aluminium
- Film plastique
- Microcontrôleur Arduino Uno
- Diodes LED de contrôle

<span id="page-15-2"></span>*Figure 3: Boule plasma et Arduino relié à capteur en aluminium*

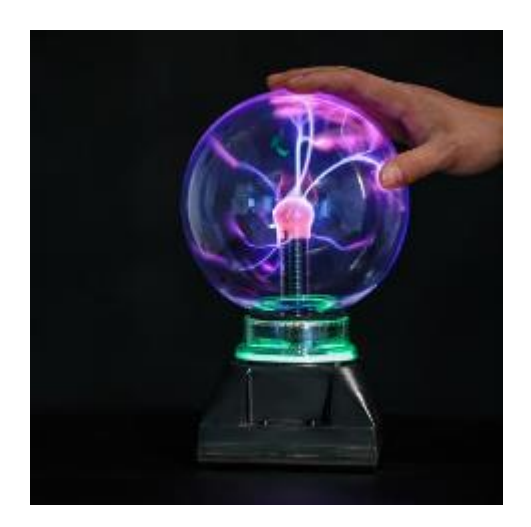

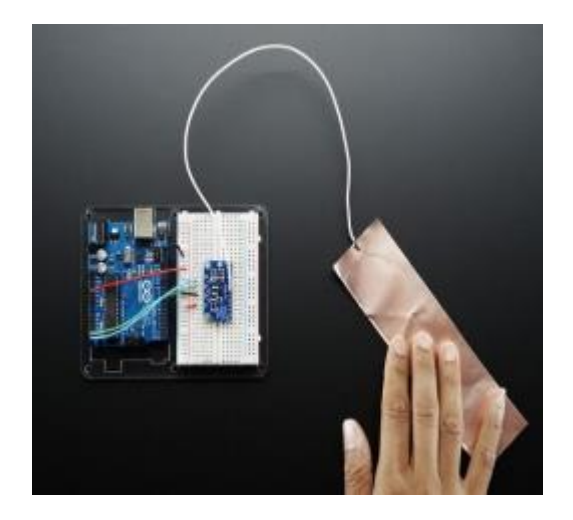

#### <span id="page-15-1"></span>3.2.3. Procédure de fabrication et montage :

- On découpe une largeur de ¾ pouces d'aluminium et une largeur de 1 pouce pour le plastique. (Le tout sur une longueur suffisante pour enrouler la boule)
- On centre le scotch sur l'aluminium
- On fixe l'ensemble autour de la sphère. Il doit être mis à cheval entre la sphère et le socle, mais la plus grande partie doit être sur le socle.
- On perce ensuite un petit trou dans l'aluminium, où ira la connexion câblée avec une borne d'entrée de la plaque Arduino
- Notre capteur est un condensateur monté sur le bas de la boule plasma, capable de détecter les variations de courant provoquées par le toucher de la boule. Nous avons ensuite relié ce condensateur aux entrées du microcontrôleur.
- A une borne de sortie de l'Arduino, nous connectons une diode LED qui nous sert à vérifier si notre microcontrôleur reçoit bien un signal d'entrée et émet correctement un signal de sortie.

#### <span id="page-16-1"></span>*Figure 4: Prototype II*

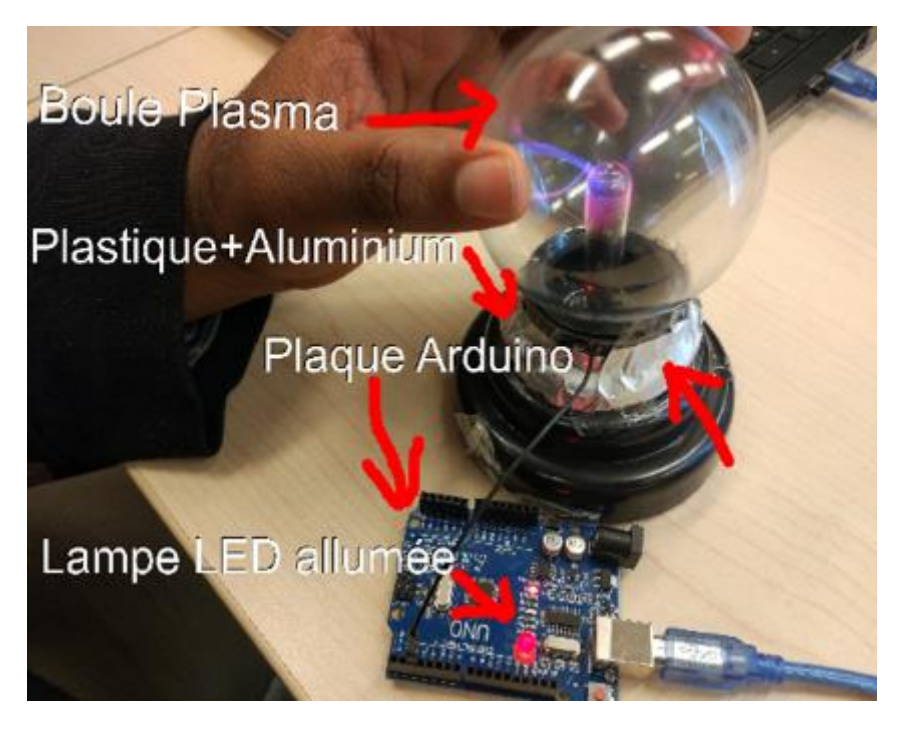

#### <span id="page-16-0"></span>3.2.4. : Code Arduino pour le système du prototype II :

Une fois ce montage effectué, il faut ensuite programmer le microprocesseur Arduino. Dans le code il faut bien évidemment déterminer en premier les directives de préprocesseur pour le condensateur (CapacitiveSensor.h) Voici le code repris en ligne, tel qu'utilisé, avec droits d'auteurs en commentaires :

*#include <CapacitiveSensor.h>*

*/\**

- *\* CapitiveSense Library Demo Sketch*
- *\* Paul Badger 2008*
- *\* Uses a high value resistor e.g. 10M between send pin and receive pin*

*\* Resistor effects sensitivity, experiment with values, 50K - 50M. Larger resistor values yield larger sensor values.*

*\* Receive pin is the sensor pin - try different amounts of foil/metal on this pin*

#### *\*/*

*CapacitiveSensor cs\_4\_2 = CapacitiveSensor(4,2); // 10M resistor between pins 4 & 2, pin 2 is sensor pin, add a wire and or foil if desired*

```
void setup()
```
#### *{*

 *cs\_4\_2.set\_CS\_AutocaL\_Millis(0xFFFFFFFF); // turn off autocalibrate on channel 1 - just as an example*

 *Serial.begin(9600);*

*}*

*void loop()* 

#### *{*

```
 long start = millis();
```

```
 long total1 = cs_4_2.capacitiveSensor(30);
```
 *Serial.print(millis() - start); // check on performance in milliseconds*

 *Serial.println(total1); // print sensor output 1 - this is also the value you can use to use this in other projects*

 *delay(10); // arbitrary delay to limit data to serial port*

#### <span id="page-17-0"></span>3.2.5. Rétroaction et analyses:

Les rétroactions reçues suite à la présentation du prototype 2 sont très positives. Notre objectif était de prouver la faisabilité du concept, ce que nous avons réussi à faire sur notre diode de contrôle. L'idée d'un miroir infini sur le sol a été écartée suite aux soucis soulevés sur l'intégration de cette partie au reste, et sur la gestion du temps.

Cela nous a permis de valider l'avancement du projet Brain et de passer au dernier système de notre prototype final : l'intégration de câbles lumineux LED à notre œuvre. Cela se fait en programmant des codes pour que l'Arduino émette à la sortie des signaux permettant l'animation des câbles LED, et non seulement l'activation d'une petite diode.

#### <span id="page-18-0"></span>3.3. Prototype III :

#### <span id="page-18-1"></span>3.3.1. Présentation :

Ce prototype est dans la continuation de notre prototype II. Notre système précédent se voit "greffé" des câbles lumineux, d'un support en bois et d'un "crane" imprimé en 3 dimensions pour aider à la visualisation de l'œuvre finale. L'objectif de ce prototype était d'avoir un modèle de notre œuvre finale, avec tous les sous-systèmes opérationnels. L'œuvre finale ne diffère qu'au niveau esthétique et de l'échelle des composantes, mais n'ajoutera aucun nouveau système.

#### <span id="page-19-0"></span>3.3.2. Matériel supplémentaire :

- *Bois :* nous nous sommes servis du bois afin de concevoir le design extérieur de notre prototype final. Cette section du design comporte deux parties.

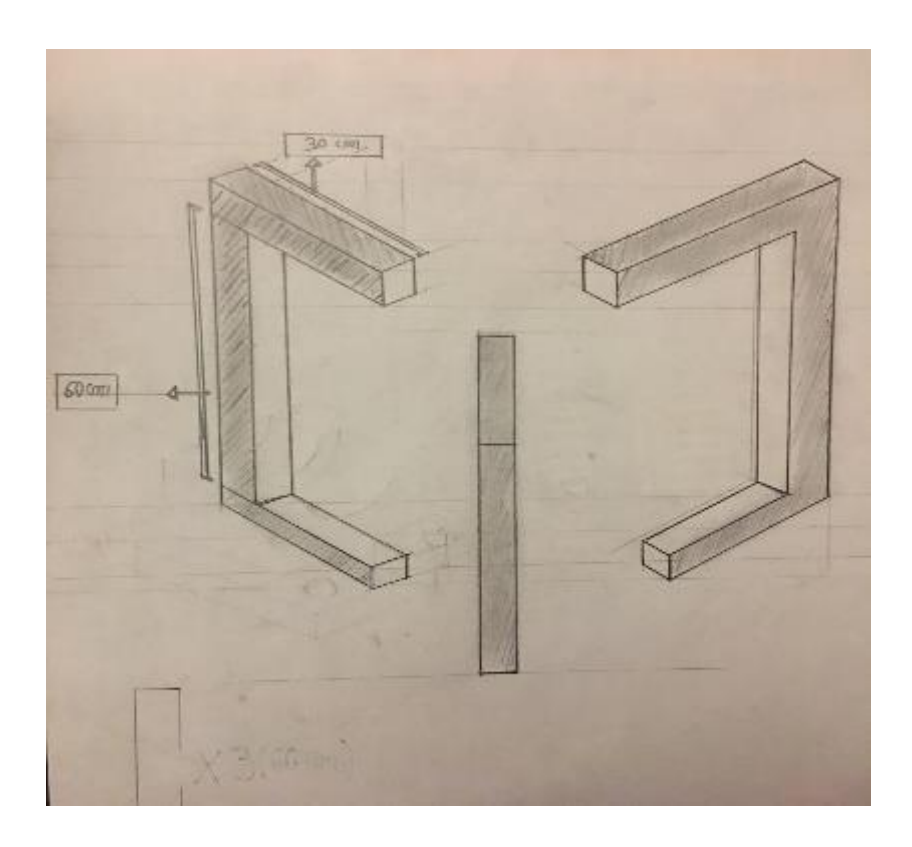

*Figure 5: La structure en bois*

<span id="page-19-1"></span>Cette partie de section représente la fondation sur laquelle va reposer notre support en bois ainsi que les autres éléments qui définissent le prototype final.

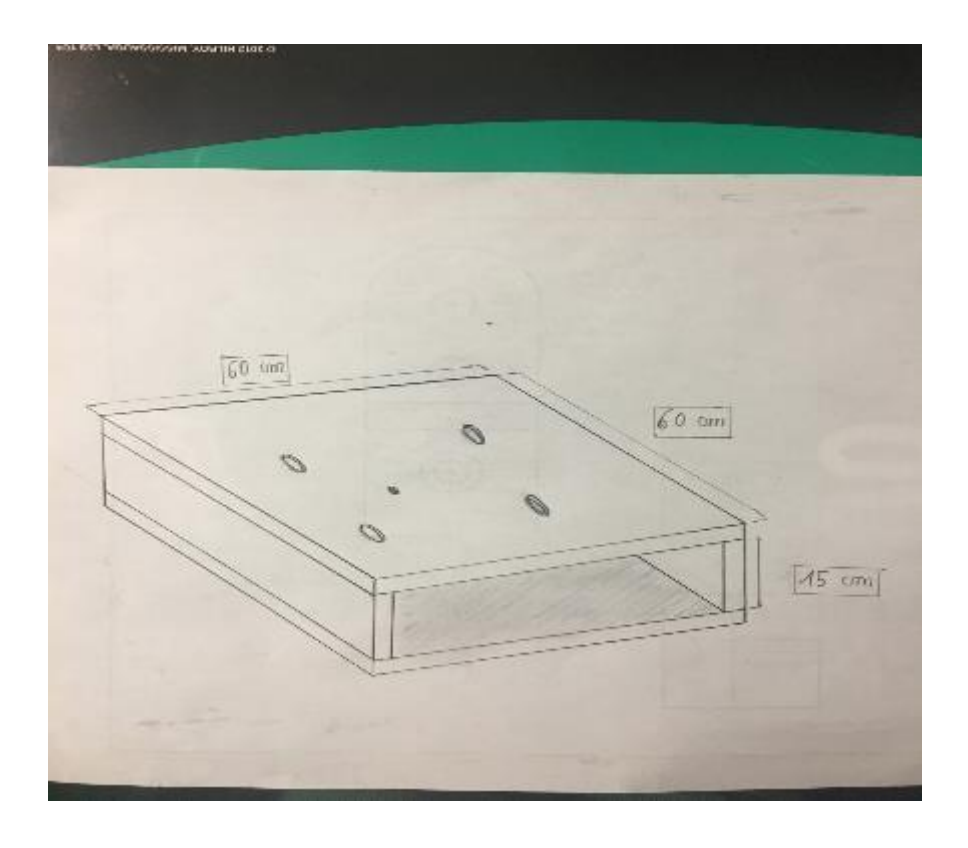

#### *Figure 6: Le support en bois*

<span id="page-20-0"></span>Cette partie va abriter la sphère, la plaque Arduino ainsi que les réseaux de câbles de connexion qui relie la plaque Arduino à la sphère. Les réseaux de câbles et la plaque arduino seront placée à l'intérieur de notre support. Comme illustré dans la figure ci-dessus. Enfin la sphère sera placée au-dessus du support en bois.

#### - *Câblage lumineux*

Elles sont une représentation des réseaux synaptiques de notre projet. Les câbles seront incorporés dans le cerveau puis relier à la plaque arduino.

<span id="page-20-1"></span>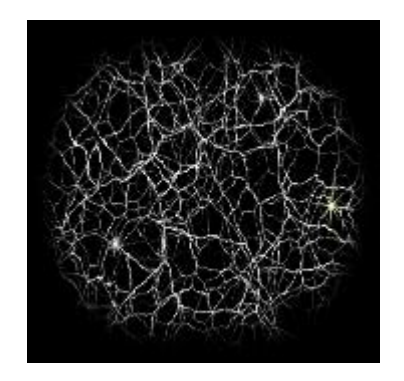

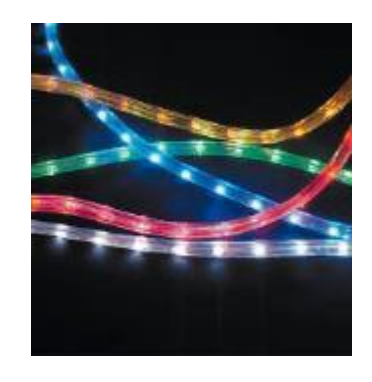

*Figure 7: Câblage lumineux*

#### - *Cerveau 3D*

Elle représente l'enveloppe qui contiendra notre système de réseaux lumineux. Elle sera reliée à la partie supérieure de notre structure en bois pour pouvoir être fixé.

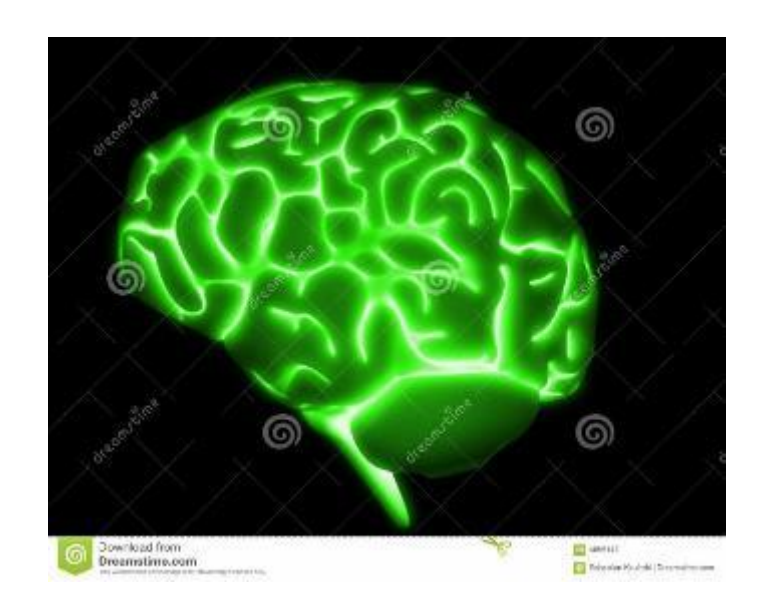

*Figure 8: Cerveau 3D*

#### <span id="page-21-1"></span><span id="page-21-0"></span>3.3.3. Procédure de fabrication et montage :

- a) **Câblage LED** :
- On découpe 2 la bande de LED en bande de 1 mètre de long (2x60 LED).
- On soude chacune des bandes à des câbles de connexion. Ces câbles iront se connecter aux sorties de la plaque Arduino.
- b) **Cadre en bois :**
- c) **Crane imprimé en 3 dimensions :** Disponible en open-source sur Thingyverse.com, imprimé au MakerSpace

#### <span id="page-22-1"></span>*Figure 9: Prototype III en fonctionnement*

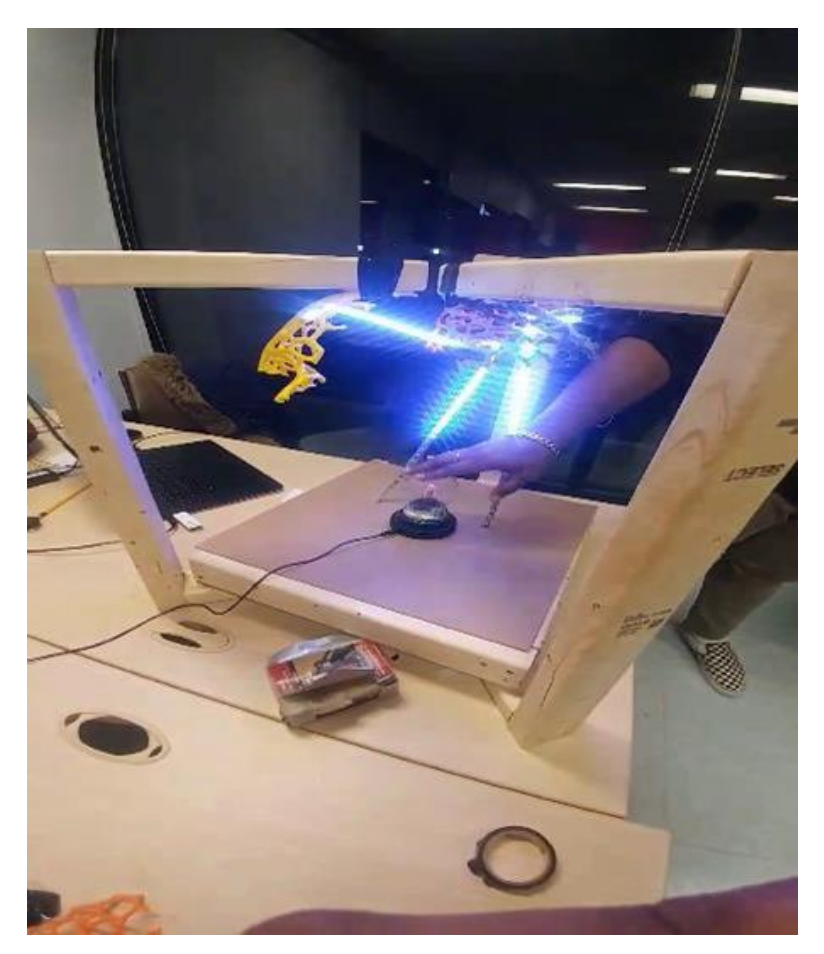

#### <span id="page-22-0"></span>3.3.4. Code Arduino pour le système du prototype III

Il faut noter ici que ce code est fait pour une seule animation standard, mais il est tout à fait modifiable si on veut d'autres animations. Le code est le suivant :

*#include <FastLED.h>*

*#include <CapacitiveSensor.h>*

*#define LED\_PIN 5*

*#define LED\_PIN2 6*

*#define NUM\_LEDS 50*

*#define BRIGHTNESS 64*

*#define LED\_TYPE WS2812B* 

*CRGB leds[NUM\_LEDS];*

*#define UPDATES\_PER\_SECOND 100*

*CRGBPalette16 currentPalette;*

*TBlendType currentBlending;*

*int led = 13;*

*long time = 0;*

*boolean yes;*

*boolean previous = false;*

*int debounce = 200;*

*CapacitiveSensor cs\_4\_2 = CapacitiveSensor(4,2);*

*void setup()* 

#### *{*

 *delay( 3000 ); // power-up safety delay*

 *FastLED.addLeds<LED\_TYPE, LED\_PIN>(leds, NUM\_LEDS);*

 *FastLED.addLeds<LED\_TYPE, LED\_PIN2>(leds, NUM\_LEDS);*

 *FastLED.setBrightness( BRIGHTNESS );*

 *FastLED.show();*

```
 cs_4_2.set_CS_AutocaL_Millis(0xFFFFFFFF);
pinMode(led, OUTPUT);
```
 *Serial.begin(9600);*

*}*

```
void loop()
```
#### *{*

 *//FastLED.delay(1000 / UPDATES\_PER\_SECOND);*

 *long sensorData = cs\_4\_2.capacitiveSensor(30);* 

 *// to toggle the state of state*

```
 if(sensorData > 60 && previous == false && millis() - time > debounce){
```
 *animate();*

 *digitalWrite(led, HIGH);*

 *} else {*

 *digitalWrite(led, LOW);*

#### *}*

 *//animate();*

 *previous = yes;*

 *Serial.print(sensorData);*

 *Serial.print('\n');* 

*delay(100);*

*}*

```
void animate(){
for (int i; i < NUM_LEDS; i++){
  leds[i] = CRGB::White;
  FastLED.show();
  delay(10);
```

```
 }
```

```
 for (int i; i < NUM_LEDS; i++){
 leds[i] = CRGB::Black;
```
 *FastLED.show();*

 *delay(10);*

```
 }
```
*}*

#### <span id="page-25-0"></span>3.3.5. Cout du prototype III :

![](_page_25_Picture_61.jpeg)

#### *Tableau 3: Cout du prototype final*

\*Le microcontrôleur Arduino était déjà en notre possession.

#### <span id="page-26-0"></span>3.3.6. Limites du prototype III

Nous avons recensé les limites principales sur lesquelles il y avait encore une amélioration possible sur le prototype III :

- Facteur temps : respecter les échéances.
- Budget initial de 100\$ seulement
- La puissance de l'ARDUINO UNO limite le prototype à 2 fils lumineux de 1m
- Source externe d'alimentation écartée à ce niveau pour des raisons de sécurité
- Disponibilité limitée des imprimantes 3D

#### <span id="page-26-1"></span>3.3.7. Rétroaction et analyse

Le prototype III est un succès : lors des présentations de Design Day et finales en classe, nous avons réussi à démontrer le bon fonctionnement de tous les sous-systèmes et de l'ensemble. Les membres du jury et les curieux du Design Day se sont dit impressionnés par l'innovation du concept, qui a donc par la même montré sa validité fonctionnelle : Susciter l'attention, la curiosité, et pousser à l'interaction. Nous pouvons regretter le faible impact visuel dû aux limites évoquées plus haut. Un prototype plus fidèle esthétiquement à notre version finale aurait été encore plus intéressant. Le projet a fini troisième du MakerSpace challenge.

## <span id="page-27-0"></span>4. Potentiel installation finale :

#### <span id="page-27-1"></span>4.1. Présentation :

En cas d'implémentation, l'œuvre finale disposerait d'une boule plasma de la taille d'un ballon de basket, et d'un réseau de fils lumineux beaucoup plus denses, montant en plusieurs troncs d'arbre pour limiter l'encombrement, avant de s'ouvrir en réseau synaptique par-dessus. Une étude préliminaire des emplacements envisagés, couts et de la sécurité a été faite

#### <span id="page-27-2"></span>4.2. Emplacements envisagés dans STIM :

3 options ont été retenues pour une implémentation de l'œuvre : A travers tout l'atrium, au forum du second niveau, ou aux zones d'études du 6ème étage.

a) A travers l'atrium : C'est là que notre œuvre aurait le plus d'impact et d'envergure, mais également l'option la plus couteuse au vu de la longueur des câbles lumineux, et la plus encombrante pour les utilisateurs du STIM.

![](_page_27_Figure_6.jpeg)

*Figure 10: Atrium STIM*

VUE EN PERSPECTIVE DE L'ATRIUM \ SECTION AA

#### b) Au forum du second niveau : C'est la zone avec le meilleur espace pour notre œuvre.

#### <span id="page-28-1"></span>*Figure 11: Forum STIM*

![](_page_28_Picture_2.jpeg)

c) Au niveau supérieur : C'est le plus adapté au concept du cerveau, mais les espaces sont exigus et seuls les étudiants en maitrise et les enseignants fréquents ces niveaux.

<span id="page-28-2"></span>![](_page_28_Picture_4.jpeg)

*Figure 12: Niveaux supérieur STIM*

#### <span id="page-28-0"></span>4.3. Sécurité de l'œuvre finale :

Plusieurs facteurs sont à considérer, mais globalement c'est une œuvre très sure pour les utilisateurs, car reprenant des technologies grand public fonctionnelles :

- Un avertissement pour les personnes souffrantes d'épilepsie photosensible
- La boule fonctionne à très faible courant, faible risque d'électrocution
- Les "troncs" lumineux peuvent servir de barrière physique à la boule
- Les câblages non-visibles seront dans le socle de la boule
- Les gaz dans les boules plasma sont très peu nocifs à l'être humain et ne présentent pas de graves dangers en cas de fracture de la boule

#### <span id="page-29-0"></span>4.4. Couts de l'œuvre finale :

Bien que difficile à évaluer, une estimation peut être faite sur les composantes, qui nous permet de voir que nous restons à une échelle très raisonnable :

- Des fils lumineux LED de qualité: 10\$/m
- Une boule plasma de 25 cm de diamètre de qualité: [50\$-100\$]
- Les détecteurs [20-150\$]
- La consommation électrique de la boule en veille: 12 watts/h, équivalent d'une ampoule basse consommation
- Les câblages lumineux LED sont de basse consommation
- Les composantes peuvent se remplacer facilement et indépendamment

## <span id="page-29-1"></span>5. Conclusion et recommandations :

Nous arrivons à présent au terme de notre rapport de projet. Pour finir il faut retenir trois points importants sur notre œuvre d'art:

- **Elle est très authentique :** Le concept est totalement nouveau et unique. L'intérêt et aussi les bons commentaires que nous avons reçus en sont la preuve
- **Tous les majeurs problèmes techniques ont été surmontés :** Nous sommes parvenus à surpasser le défi de capteur physique et de programmation, qui était les deux composantes clés du projet.
- **Elle est tout à fait modulable à volonté :** En quelques mots on peut en faire plusieurs applications.

À la vue de tous ces éléments, nous nous sentons tout à fait capable superviser l'installation d'un modèle complet dans le bâtiment STIM et, maintenons la ferme conviction qu'une telle œuvre augmentera l'authenticité de l'Université d'Ottawa et, peut-être même la démarquera de toutes les universités du Canada